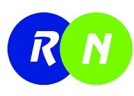

## Rotational Position, Velocity Measurement & Control Process Training System

RN-RPM

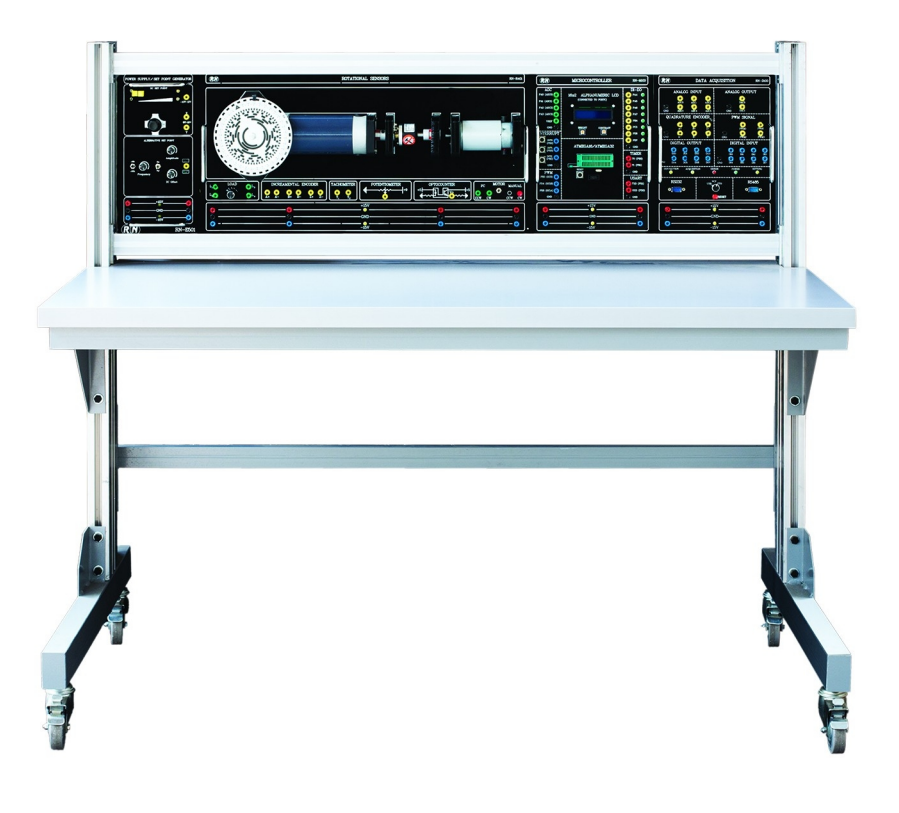

## Description | مضبحات |

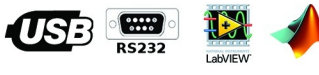

Accessories | متعلقات |

- سیم موزی 10سانتی متری 50 عدد M
- سیم موزی  $30$  سانتی متری  $30$  عدد  $\overline{\mathsf{v}}$
- سیم موزی  $\Box$  سانتی متری  $\Box$  عدد  $\overline{\mathbf{V}}$ 
	- √ گیره آویز سیمهای رابط
		- √ کابل برق
- شامل دفترچه راهنما و دستور کار  $\Box$   $\Box$

سیسـتم آموزشـی اندازهگیـری و کنترل موقعیت و سـرعت دورانـی مـدل RN-RPM مجموعه کامل آزمایش هـای مرتبـط بـا موتـور  $\Box$  و حسـگرهای دورانی میباشـد که بر طبق سـرفصل آزمایشـگاه هـای کنتـرل خطـی و ابزاردقیــق طراحــی شــده اســت. بــه طــور کلــی ایــن مجموعــه شــامل ســه قسـمت موتـور دورانـى، حسـگرهاى دورانـى و بـار اغتشاشـى مىباشـد و تنهـا مجموعــهاى اسـت کـه در حـال حاضـر تمامـی حسـگرهای دورانـی، پتانسـیومتر هرزگـرد، انکـودر صنعتـی، ایتوکانتـر و تاکومتـر در آن تعبيــه شــده اســت و امــکان مشــاهده موقعيــت موتـور توســط صفحــه مــدرج ســه منظـوره دارای اپتوکانتـر، خـط کـش زاویـه ای و کـد گـری نصـب شـده در خروجـی گیربکـس فراهـم آمـده اسـت كـه از ايـن حيـث منحصـر بـه فـرد مى باشـد. عـلاوه بـر ايـن بـا اسـتفاده از ایـن مـاژول میتـوان بـار اغتشاشـی متغیـر را بـه صـورت کنتـرل شـده بـر روی حرکـت موتـور اعمـال نمـود کـه بـرای بررسـی عملکـرد کنترلکننـده هـا در مقابلـه بـا اغتشـاش مـورد نيـاز $\mathbb{C}$ میباشـد. تمامـی فرآیندهـای کنتـرل و خوانـدن اطلاعـات حسـگرها بـا اسـتفاده از واسـط کاربـری و همچنیــن در نــرم افــزار MATLAB بــه صــورت Real–Time فراهــم شــده اســت و کنترل کنندههـای طراحــی شــده در Simulink بــه طــور مســتقیم قابــل پیــاده ســازی بــر روی سيسـتم كنترلـى مىباشـند. همچيــن ايــن مجموعــه قابليــت پيادهســازى الگوريتمهــاى تركيــب اطلاعات سنسوری را با استفاده از حسگرهای آنالوگ و دیجیتال فراهم میسازد.

## سیستم آموزشی اندازهگیری و کنترل موقعیت و سرعت دورانی

■ مشخصات | Specifications

- √ منبع تغذيه با جريان دهي ∃ آمپر و خروجيهاي ولتاژ متغير
- √ سیستم مکانیکی حرکت دورانی شامل یک موتور 1800 دور 90 وات
	- √ گیربکس حلزونی با نسبت تبدیل 1 به 1
- دویلینگ های فنری برای اتصال موتور به انکودر و انکودر به تاکومتر  $\nabla$ 
	- √ تاکومتر مکانیکی برای اندازهگیری سرعت به صورت آنالوگ
	- √ پتانسیومتر دورانی برای اندازه گیری موقعیت به صورت آنالوگ
		- انکودر افزایشی صنعتی 1024 پالس  $\Box$
	- √ اغتشاش متغیر قابل کنترل برای بررسی عملکرد کنترل کنندهها
- ماژول میکروکنترلر شامل میکروکنترلر LCD ،ATmega32 کاراکتری  $\mathbb{S}$ ا و پروگرامر  $\triangledown$
- √ ماژول ارتباط با كامپيوتر جهت كنترل حركت و خواندن اطلاعات حسگرها در Simulink
	- √ امکان پیادهسازی کنترل کنندههای مختلف
	- √ قابلیت اعمال الگوریتمهای تر کیب اطلاعات سنسوری جهت کارهای پژوهشی

## ■ آزمایش ها Experiments

- √ بررسی مدار و رفتار حسگر ایتوکانتر، جهت ساخت انکودر مکانیکی
	- √ محاسبه سرعت دورانی با استفاده از اپتوکانتر و نمایش مقدار آن
- √] بررسی سیگنالهای شفت انکودر افزایشی و چگونگی اندازه گیری سرعت و جهت حرکت دورانی و نمایش مقدار آن
	- √ بررسی رفتار و سیگنال خروجی پتانسیومتر هرزگرد و نمایش سرعت با استفاده از این حسگر
		- بررسی رفتار و سیگنال خروجی تاکومتر و نمایش سرعت با استفاده از این حسگر  $\nabla$ 
			- √ بررسی رفتار شفت انکودر مطلق و چگونگی اندازه گیری زاویه با استفاده از آن
	- √ بررسی چگونگی اندازه گیری زاویه با استفاده از شفت انکودر افزایشی و نمایش مقدار زاویه
		- مقایسه روشهای اندازه گیری سرعت و زاویه با یکدیگر توسط حسگرهای مختلف  $\nabla$
	- √ اتصال خروجی شفت انکودر افزایشی به ماژول ارتباط با کامپیوتر و کالیبره کردن نرم|فزاری
		- √ بستن حلقه کنترلی جهت کنترل سرعت زاویهای
		- بستن حلقه کنترلی جهت کنترل سرعت و موقعیت زاویهای  $\nabla$ 
			- √ بررسی اثر اغتشاش بر روی کنترل سرعت زاویهای